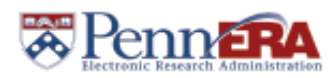

## **PennERA v13 to v15 Proposal Tracking Noted Differences**

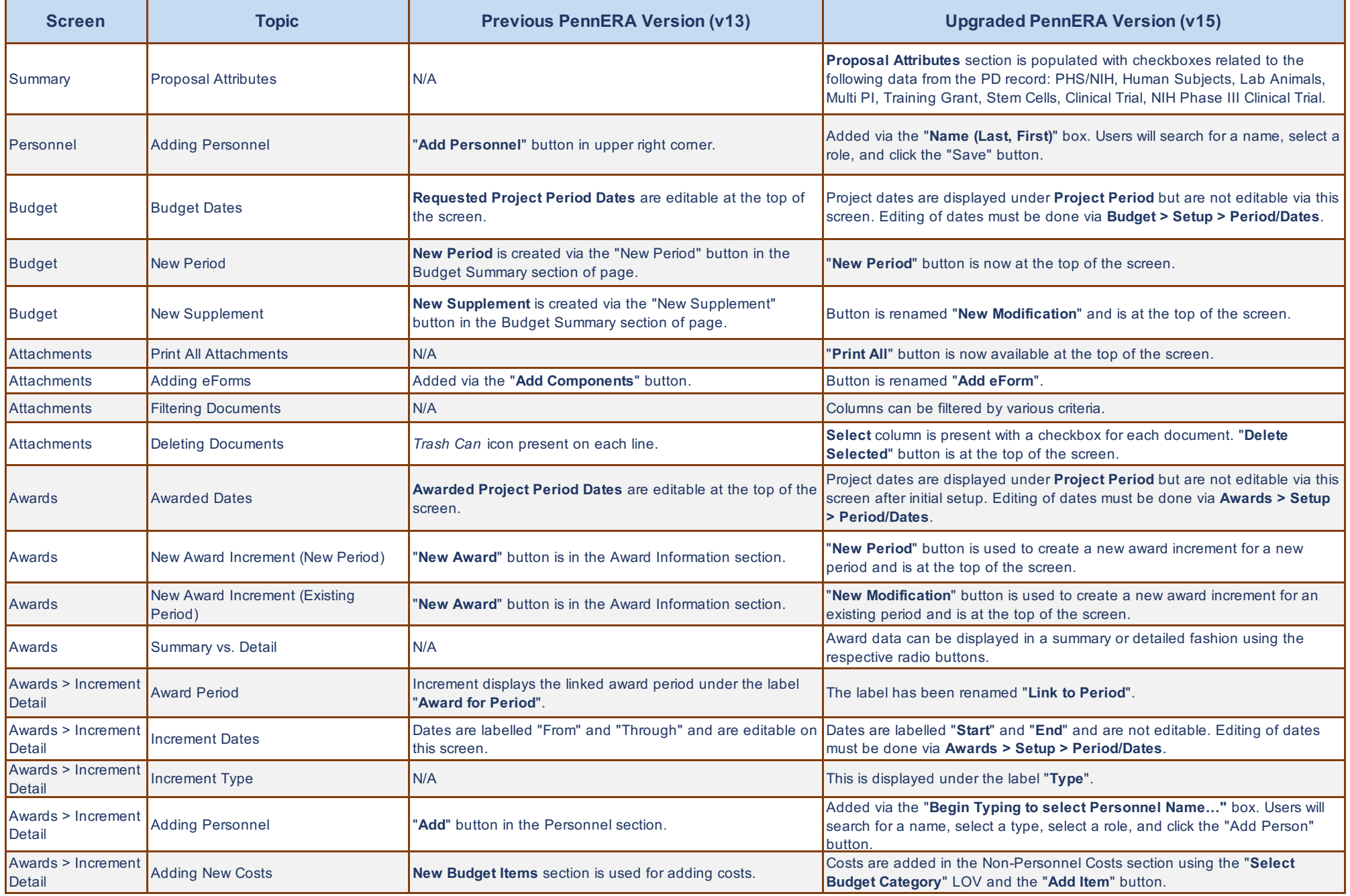